isdentBounty.com Second Semester Five Years B.B.A., LL.B. (Hons.) **Examination, June 2013** FINANCIAL ACCOUNTING

Duration :  $2\frac{1}{2}$  Hours

# **Instructions: 1. Answer all 5 Questions.**

- 2. One essay type and one short note question from each unit have to be attempted.
- 3. Figures to the right indicate marks.
- 4. Use simple calculator.

# $UNIT-I$

Marks: 9 Q. No. 1. (a) (i) Explain the concept of accounting used in accounting.

**OR** 

- (ii) Explain the types of accounts, with rules and examples.
- b) (i) Write a note on Accounting Standards.

**OR** 

(ii) Draft a diagram showing Accounting Cycle.

## $UNIT - II$

- Q. No. 2. (a) (i) Journalise the following transactions and post them into ledger accounts for the year 2011:
	- March 1 Kumar commenced business with the following Cash 20,000, Goods 5,000 and Furniture 1.000.
	- March 2 Deposited into bank Rs. 15,000
	- March 6 Bought goods from Raju and Co. Rs. 6,000
	- March 8 Bought office furniture for cash Rs. 1.500

**P.T.O.** 

## 

Max, Marks: 70

Marks: 5

Marks: 9

StudentBounty.com March 12 Paid Raju and Co. by cheque Rs. 4,000

- March 14 Sold goods to Manju Rs. 2,000
- March 16 Returned goods to Raju and Co. Rs. 200
- March 18 Received from Manju on account Rs. 1,200
- March 22 Manju returned goods to us Rs. 100
- March 23 Received commission Rs. 400
- March 26 Paid cash for office stationary Rs. 150
- March 28 Paid office rent by cheque Rs. 600
- March 29 Withdraw cash from office for personal use **Rs. 700**
- March 31 Paid cash for salaries.

#### **OR**

- ii) Enter the following transactions in three columns cash book:
	- 1-12-2011 Balance of cash Rs. 200 and at bank Rs. 5,000
	- 3-12-2011 Received cash Rs. 500 and cheque Rs. 400 for cash sales.
	- 4-12-2011 Paid the above cheque of Rs. 400 into bank
	- 6-12-2011 Paid by cheque for cash purchases Rs. 100
	- 9-12-2011 Paid Gopal by cheque Rs. 680 and he allowed discount Rs. 20.
	- 12-12-2011 Received cash from Raghupati Rs. 600 in full settlement of his account Rs, 630.
	- 14-12-2011 Paid Sundry expenses in cash Rs. 10
	- 15-12-2011 Withdrawn from bank for personal use Rs. 500

- 18-12-2011 Paid cash for wages Rs. 140
- sudenteounts.com 20-12-2011 Sham and Co., paid direct into our bank account Bs, 700
- 23-12-2011 Paid cash for commissions Rs. 350
- 24-12-2011 Paid office rent by cheque Rs. 320
- 26-12-2011 Paid cash Rs. 200 and cheque Rs. 300 for purchase of office furniture from Rao and Co.
- 30-12-2011 Paid staff salaries by cheque Rs. 400
- 31-12-2011 Paid cash in excess of Rs. 100 into bank.
- (b) (i) Write a note on Trade Discount and Cash Discount. Marks: 5 **OR**

(ii) What is the process of Balancing Ledger Accounts?

#### $UNIT - III$

Q. No. 3. (a) (i) From the following trial balance and the adjustments given below. Prepare final accounts.

Marks: 9

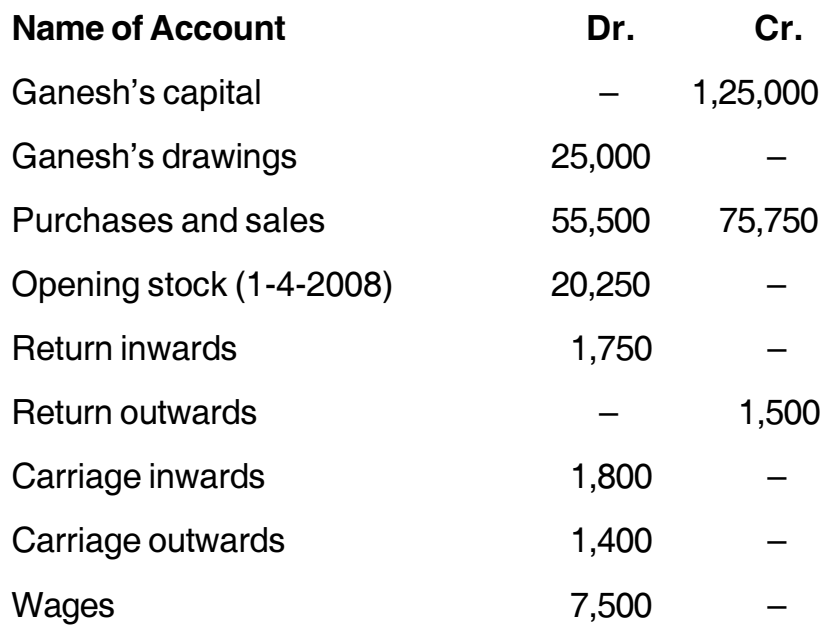

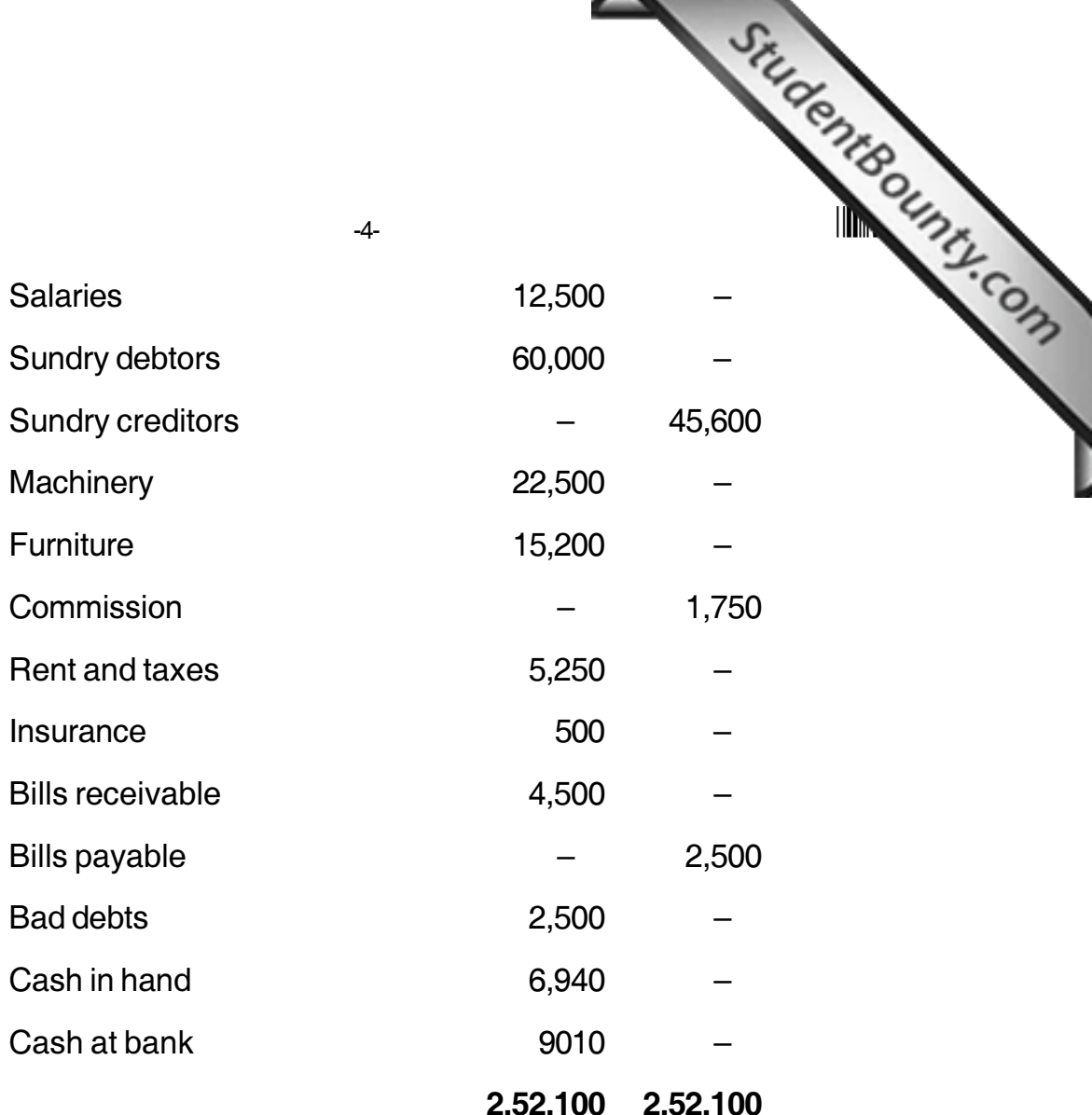

#### **Adjustments:**

- a) Closing stock was Rs. 50,050.
- b) Salary outstanding Rs. 2,500.
- c) Insurance pre-paid Rs. 100.
- d) Write off additional bad debits Rs. 2,000 and make provision for doubtful debts at 5% on debtors.
- e) Depreciate machinery by 10% and furniture by 5%.

**OR** 

- (ii) What is trading account? What are the objective and advantages of trading account?
- (b) (i) Prepare trading and profit and loss account for the year

#### www.StudentBounty.com

 $-5-$ 

ending 31-12-2010.

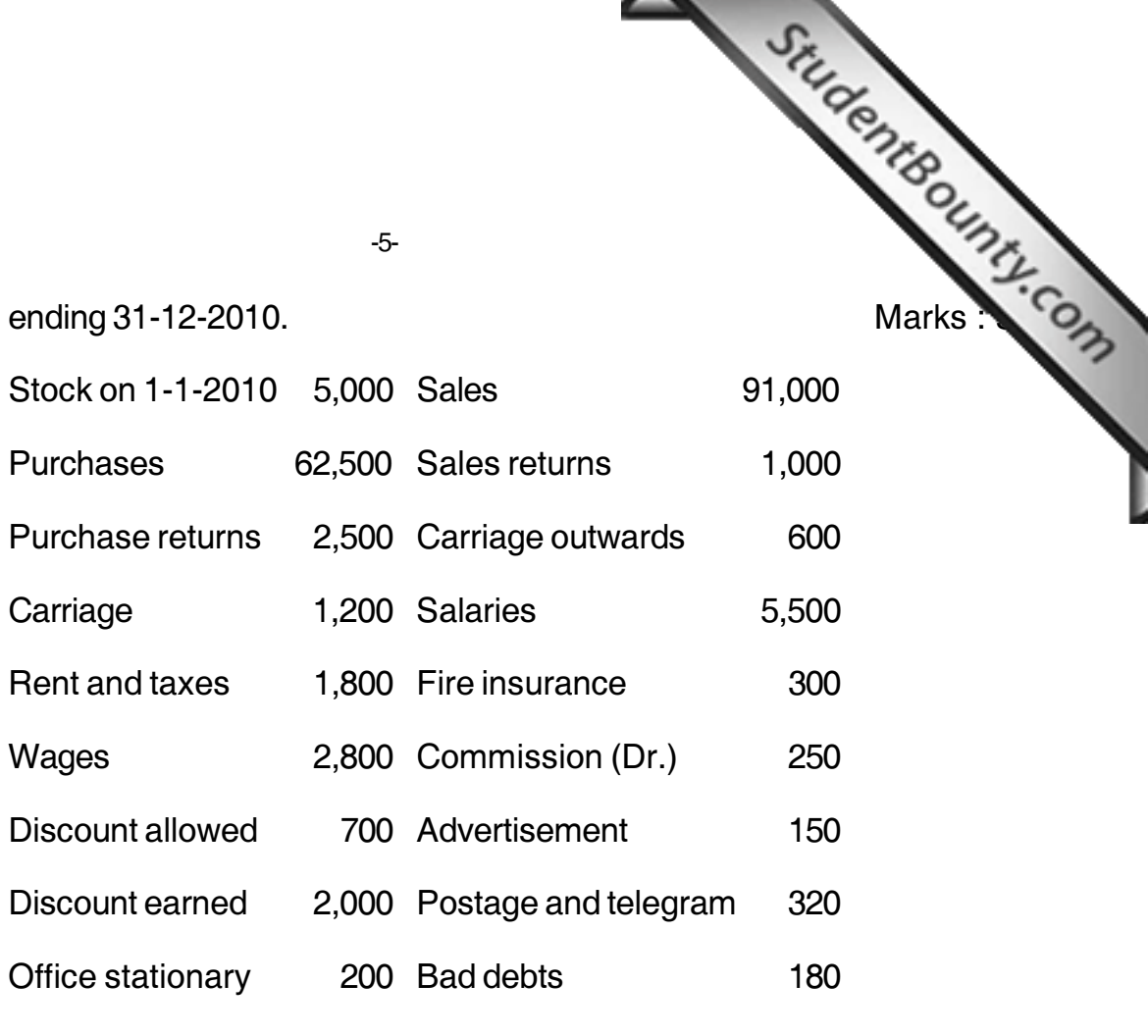

OR

(ii) Explain the main features of final a/c's.

### $UNIT - IV$

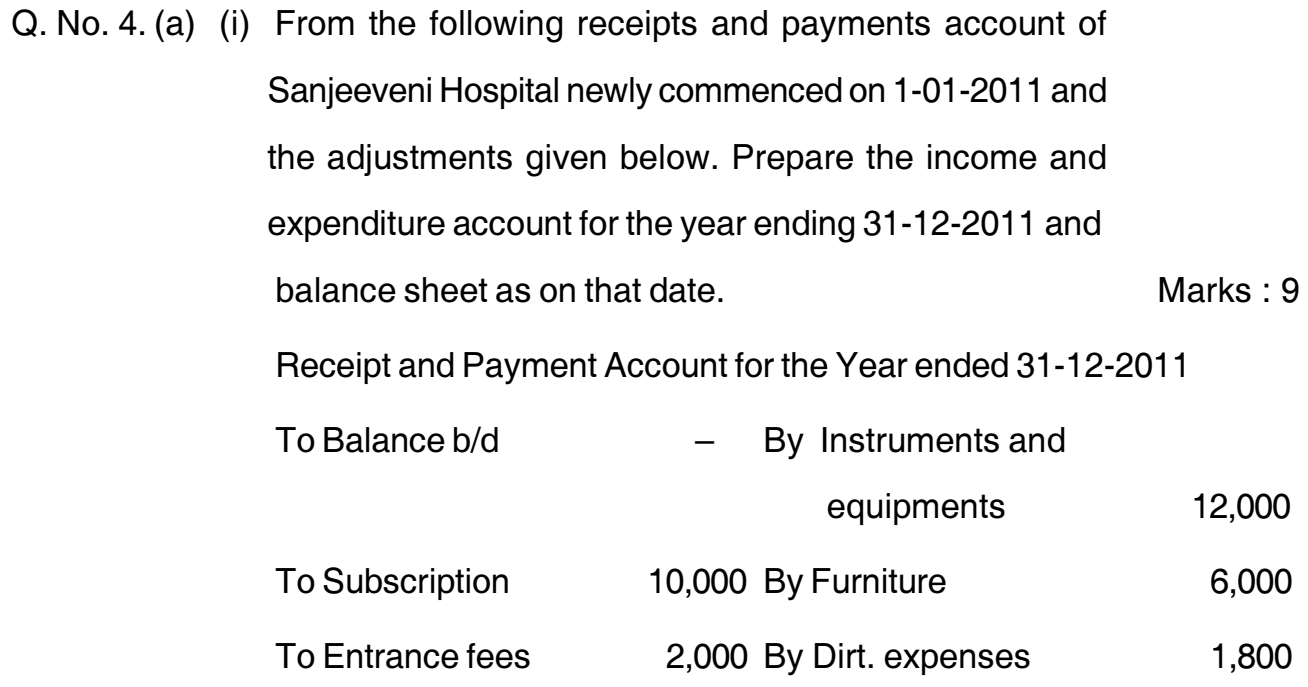

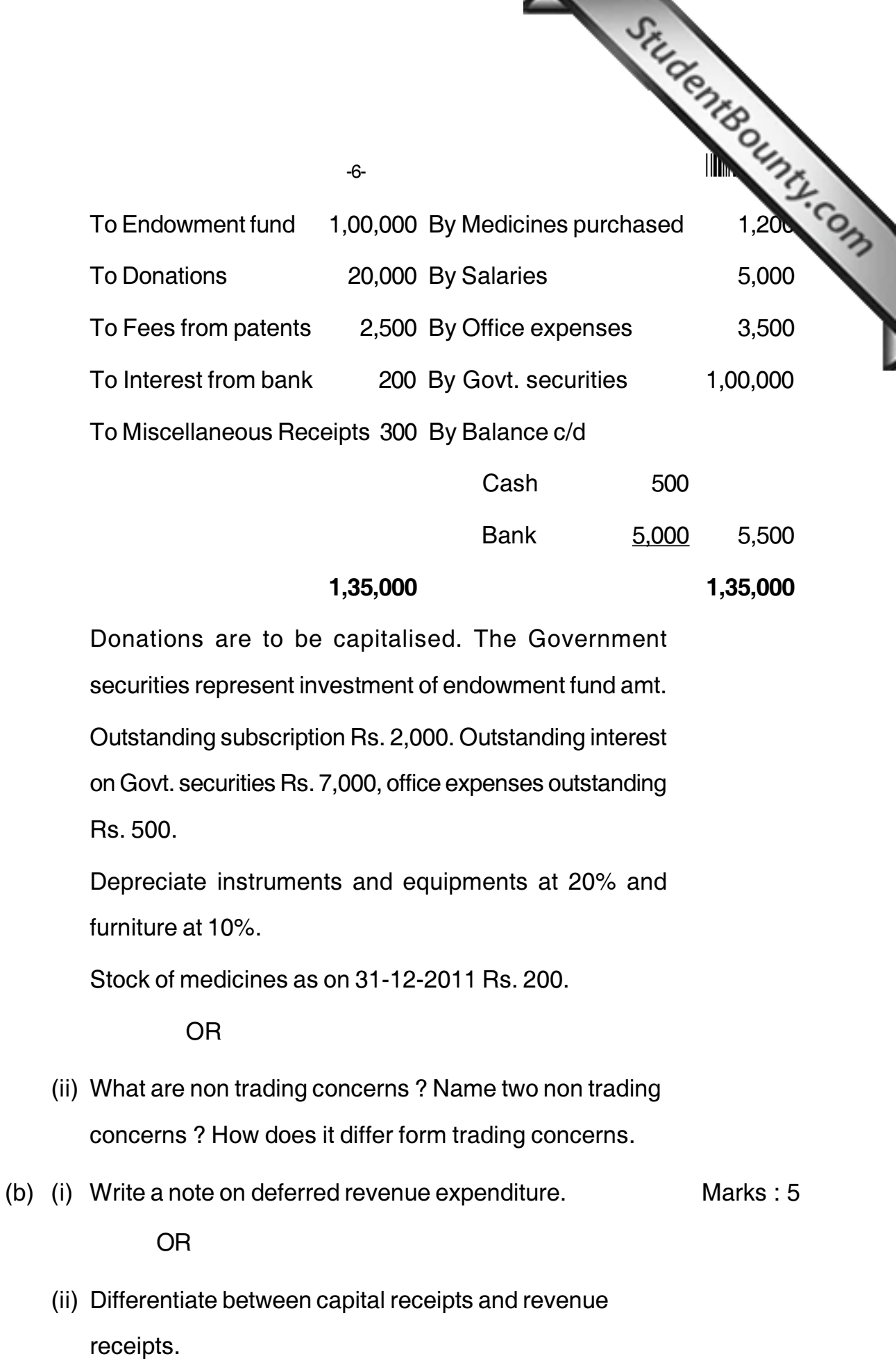

www.StudentBounty.com

### **THE REAL PROPERTY OF A STATE**

### $UNIT-V$

studentsounds.com Q. No. 5. (a) (i) Distinguish between manual accounting and computerised accounting. Marks: 9

**OR** 

(ii) What are the Pro's and Con's of computerised accounting?

Marks: 5

(b) (i) Write a note on Tally package.

**OR** 

(ii) Write a note on payroll accounting.